## Ingeniero Industrial Asignatura: Optimización y Simulación Examen de Prácticas (A). Convocatoria Julio 2011

NOMBRE Y APELLIDOS:

 $\Gamma$  $\int$ 

 $\begin{bmatrix} \frac{1}{2} & \frac{1}{2} & \frac{1}{2} \\ \frac{1}{2} & \frac{1}{2} & \frac{1}{2} \\ \frac{1}{2} & \frac{1}{2} & \frac{1}{2} \\ \frac{1}{2} & \frac{1}{2} & \frac{1}{2} \\ \frac{1}{2} & \frac{1}{2} & \frac{1}{2} \\ \frac{1}{2} & \frac{1}{2} & \frac{1}{2} \\ \frac{1}{2} & \frac{1}{2} & \frac{1}{2} \\ \frac{1}{2} & \frac{1}{2} & \frac{1}{2} \\ \frac{1}{2} & \frac{1}{2} & \frac{1}{2$ 

1. (1.25 ptos) Un armador de barcos tiene un barco con capacidad de hasta 700 toneladas. El carguero transporta contenedores de diferentes pesos para una determinada ruta. En la ruta actual, el carguero puede transportar algunos (no todos, pues el peso total excede las 700 toneladas permitidas) de los siguientes contenedores:

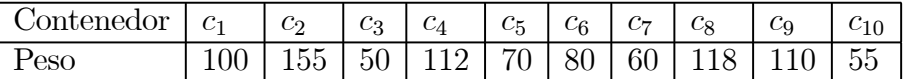

Se trata de averiguar cuáles de los anteriores 11 contenedores se han de trasnportar de modo que se maximize la carga transportada (es decir, el peso total) y de modo que ésta no exceda la capacidad máxima del barco de 700 toneladas. Si introducimos la variable

$$
x_j = \begin{cases} 1 & \text{si el contenedor } c_j \text{ se carga} \\ 0 & \text{en caso contrario} \end{cases}
$$

el problema se formula matemáticamente como

Maximizar 
$$
f(x_1, \dots, x_{10}) = 100x_1 + 155x_2 + 50x_3 + 112x_4 + 70x_5 + 80x_6
$$
  
\n $+60x_7 + 118x_8 + 110x_9 + 55x_{10}$   
\nsujeto a  
\n $100x_1 + 155x_2 + 50x_3 + 112x_4 + 70x_5 + 80x_6 +$   
\n $+60x_7 + 118x_8 + 110x_9 + 55x_{10} \le 700.$ 

Se trata pues de un problema de programación lineal entera (de hecho binaria). Mat-LAB dispone de la función **bintprog** para resolver este tipo de problemas. En concreto, dado el problema de programación lineal binaria

$$
\begin{cases}\n\text{Minimizar} & f(x) = f^T \cdot x \\
\text{sujeto a} & Ax \leq b \\
 & Ae_q x = be_q\n\end{cases}
$$

la sintaxis de la función bintprog es la siguiente:

$$
[x, fval, exit flag] = \text{bintprog}(f, A, b, A_{eq}, b_{eq})
$$

con el mismo significado que para los problemas de programación lineal. Más información sobre la función bintprog se puede obtener escribiendo help bintprog en la ventana Command Window de MATLAB.

Utiliza la función bintprog para resolver el problema anterior de los contenedores. Recuérdese que Maximizar  $f(x) =$ Minimizar  $-f(x)$ .

Se han de entregar tanto los resultados como los códigos en MATLAB que son necesarios para resolver el problema.

```
Solución. Ejecutamos el código
f = [-100, -155, -50, -112, -70, -80, -60, -118, -110, -55];A =[100,155,50,112,70,80,60,118,110,55];
b = [700];[\mathbf{x}, \mathbf{fval}, \mathbf{exitflag}] = \mathbf{bintprog}(\mathbf{f}, \mathbf{A}, \mathbf{b})y se obtiene la solución
x =1
0
1
1
1
1
1
1
1
0
fval =-700
extflag =1
```
3. (1.75 Ptos) Elabora un código de elementos finitos en MATLAB para resolver el siguiente problema:

$$
\begin{cases}\n-u''(x) + (1+x^2)u(x) = 3 - x^4, & 0 < x < 1 \\
u(0) = 1 & u'(1) = -2.\n\end{cases}
$$

La solución exacta de este problema es

$$
u\left( x\right) =1-x^{2}.
$$

Analiza cómo evoluciona el error entre la solución numérica obtenida con el código de elementos finitos y la solución exacta al considerar 10, 100 y 1000 elementos. Se ha de responder a esta pregunta escribiendo el código con bolígrafo (o indicando los cambios realizados sobre el código elfin.m), escribiendo los resultados del error y dibujando de manera aproximada las gráficas de las soluciones numérica y exacta.

Modificamos ligeramente el código elfin.m explicado en clase de modo que Solución. queda del siguiente modo:

```
function [vector x, vector u]=elfin exa11(b,c,f,a1,b1,alfa,beta,num pas)
\% [vector x, vector u]=elfin(b,c,f,a1,b1,alfa,beta,iopc, num pas)
% elfin calcula la solución discreta del problema de contorno
% lineal de segundo orden:
\% -u"+b(x)u'+ c(x)u=f(x), a1<x<br/>-b1
\% u(a1) = alfa, u'(b1) = beta
\%% utilizando elementos finitos de Lagrange de grado 1.
if(num pas \langle 3 \rangle \& (iopc==0)
vector x=[a1,b1]; vector u=[a1]fa, beta];
return
end
% Construcción de la malla 1-dimensional.
nver=num pas+1; \% numero de vertices
nel=num pas; \% numero de elementos
h=(b1-a1)/num pas; % tamaño de la discretizacion.
i=[1:num pas+1]; vector x=a1+(i-1)*h;
\% Inicializacion de la matriz Ah
Ah=spalloc(nver,nver,3*nver-2);
% Inicializacion de bh
```
 $bh = zeros(nver, 1);$ % Calculo de las longitudes caracterisiticas de cada elemento  $long=diff(vector x);$  $pmed=(vector x(1:nver-1)+vector x(2:nver))/2;$ v b=feval(b,pmed); v c=feval(c,vector x);  $v \text{ f}=\text{feval}(f,\text{pmed});$  $\%$  Bucle en elementos for  $k=1$ :nel % Calculo matriz elemental Ahk= $(1/\text{long}(k))^*[1, -1; -1, 1] + (v \text{ b}(k)/2)^*[-1, 1; -1, 1] ...$  $+(\log(k)/2)^*[v \ c(k), 0; 0, v \ c(k+1)];$  $\%$ Ensamblado de la matriz  $Ah(k:k+1,k:k+1)=Ah(k:k+1,k:k+1)+Ahk;$  $\%$  Calculo  $2^o$  miembro elemental bhk=v  $f(k)^*$ long $(k)/2^*[1;1]$ ; % Ensamblado del segundo miembro  $\text{bh}(k:k+1)=\text{bh}(k:k+1)+\text{bh}(k)$ end % Bloqueo de la matriz Ah $(1,1)=1.e+30;\%$ Ah $(nver,nver)=1.e+30;$ % Bloqueo del segundo miembro  $\text{bh}(1) = \text{alfa*1.e} + 30$ ;% $\text{bh(nver)} = \text{beta*1.e} + 30$ ; % Modificacion del segundo miembro  $\%bh(1)=bh(1)$ -alfa;  $bh(nver)=bh(nver)+beta;$ % Resolucion del sistema 

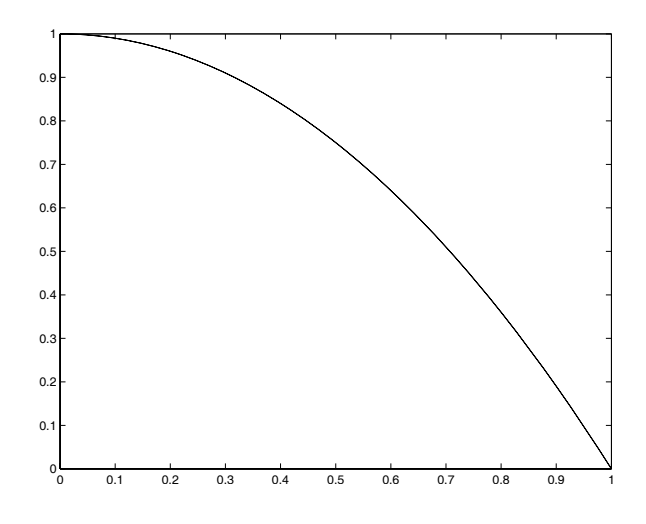

Figure 1: Solución ejercicio 2.

vector  $u=(Ah\bb)$ ; Definimos ahora las funciones b,c y f para nuestro caso concreto: function  $f = b$   $exall(x)$  $f = \text{zeros}(size(x));$ function  $f = c \, \text{exal1}(x)$  $f = 1 + x.^{2};$ function  $f = f$  exa11(x)  $f = 3-x.^{4};$ Finalmente eejecutamos el código del siguiente modo:  $[x, u] =$  elfin\_exa11('b\_exa11','c\_exa11','f\_exa11',0,1,1,-2,1000) exacta =  $'1-x.^2$ ; plot(x,u,'b',x,eval(exacta),'r')  $error = norm(abs(u-eval(exacta)),Inf)$ El error que se obtiene es  $error = 4.3681e-007$ y la gráfica de la solución aparece en Figure 1.